## **Unit 4 Automated Accounting**

| Content Area:<br>Course(s): | Business Education<br>Accounting 1 |
|-----------------------------|------------------------------------|
| Time Period:                | December 1                         |
| Length:                     | 8-9 Blocks                         |
| Status:                     | Published                          |
|                             |                                    |

Command button

| Status: Published                                                                                      |  |
|----------------------------------------------------------------------------------------------------|--|
| Enduring Understandings                                                                                |  |
| Over the years computers have made the completion of jobs faster and in some regard easier.            |  |
|                                                                                                    |  |
| Our society has become more dependent on computers which can effect the daily operation of a business. |  |
|                                                                                                    |  |
|                                                                                                    |  |
|                                                                                                    |  |
| Essential Questions Why is it important to learn manual accounting before using accounting software?   |  |
| why is it important to learn manual accounting before using accounting software:                       |  |
|                                                                                                    |  |
| How has technology changed the job of an accountant?                                                   |  |
|                                                                                                    |  |
|                                                                                                    |  |
| Vocabulary                                                                                             |  |
| Tooltip                                                                                                |  |
| Drop-down menu                                                                                         |  |
| Shortcut key                                                                                           |  |
| Access key                                                                                             |  |
| Focus                                                                                                  |  |
| Textbox                                                                                                |  |
| Grid cells                                                                                             |  |
| Selection list box                                                                                     |  |
| Option button                                                                                          |  |
| Check box                                                                                              |  |

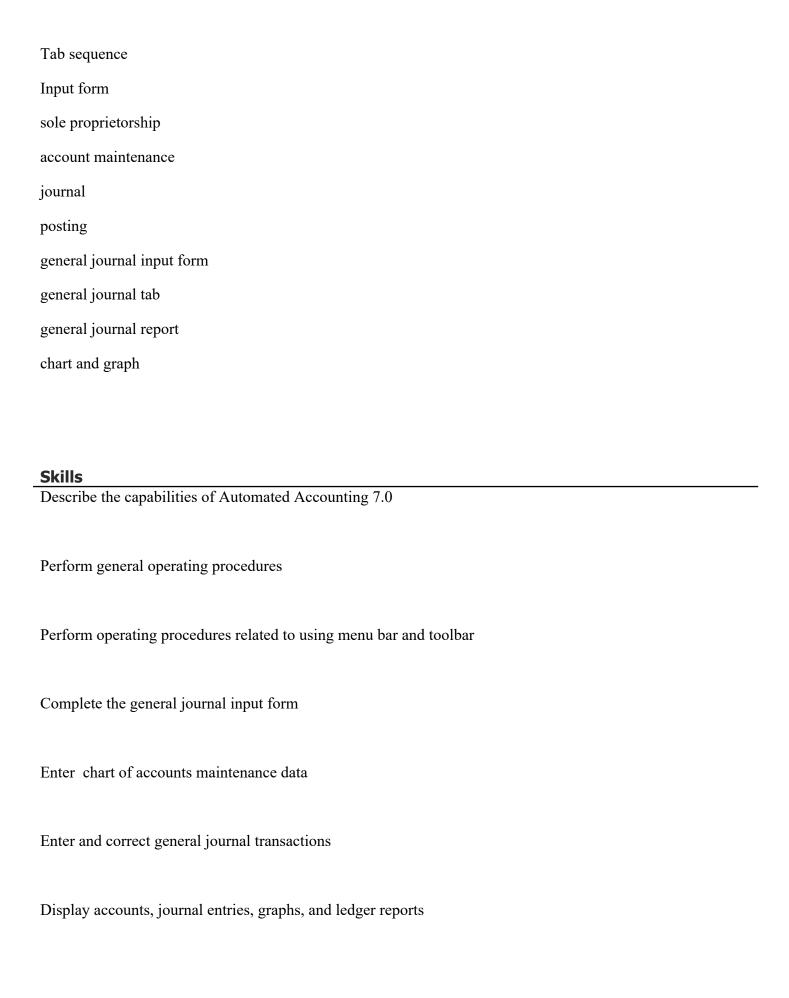

## **Resources**

9.3.12.BM.1

| Assessments                   |                                                                                                    |
|-------------------------------|----------------------------------------------------------------------------------------------------|
| Teacher Observations/Feedb    | ack                                                                                                    |
|                               |                                                                                                    |
| Study Guides/journal entries  |                                                                                                    |
|                               |                                                                                                    |
| Tutorial Problem 1-T          |                                                                                                    |
|                               |                                                                                                    |
| Tutorial Problem 2-T          |                                                                                                    |
| Entrance/Exit Passes          |                                                                                                    |
| Entrance/Latt 1 asses         |                                                                                                    |
| Tests                         |                                                                                                    |
|                               |                                                                                                    |
| Quizzes                       |                                                                                                    |
|                               |                                                                                                    |
|                               | Accounting Problem: Independent Practice Problem 1-P (Calculate the Annual bllege Planner, Display a Chart of Accounts, Display a trial Balance, save the |
|                               | roblem 2-P (Enter Account Maintenance and General Journal Transactions), and                                                                              |
| 112400019 110010111 2 111     |                                                                                                    |
| Study Guides including critic | cal thinking questions, worksheets, and handouts                                                                                                    |
|                               |                                                                                                    |
|                               |                                                                                                    |
| Standards                     |                                                                                                    |
| 9.3.12.BM                     | Business Management and Administration                                                                                                    |

for decision-making in business.

Utilize mathematical concepts, skills and problem solving to obtain necessary information

| 9.3.12.BM-MGT   | General Management                                                                                     |
|-----------------|----------------------------------------------------------------------------------------------------|
| 9.3.12.BM-OP    | Operations Management                                                                                  |
| 9.3.12.BM-OP.1  | Describe and follow laws and regulations affecting business operations and transactions.               |
| 9.3.12.BM-OP.2  | Develop and maintain positive customer relationships.                                                  |
| 9.3.12.BM-OP.3  | Apply inventory tracking systems to facilitate operational controls.                                   |
| 9.3.12.BM-OP.4  | Plan, monitor and manage day-to-day business activities to maintain and improve operational functions. |
| 9.3.21.BM-MGT.1 | Describe and follow laws and regulations affecting business operations and transactions.               |